# **PageSpeed Insights**

#### **Mobile**

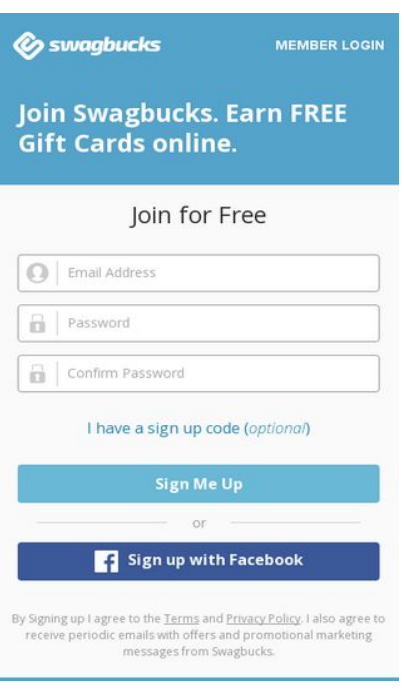

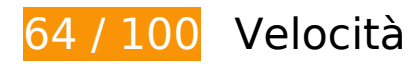

 **Soluzioni da implementare:** 

### **Elimina JavaScript e CSS che bloccano la visualizzazione nei contenuti above-the-fold**

La tua pagina presenta 13 risorse script e 13 risorse CSS di blocco. Ciò causa un ritardo nella visualizzazione della pagina.

Non è stato possibile visualizzare alcun contenuto above-the-fold della pagina senza dover attendere il caricamento delle seguenti risorse. Prova a rimandare o a caricare in modo asincrono le risorse di blocco oppure incorpora le parti fondamentali di tali risorse direttamente nel codice HTML.

[Rimuovi il codice JavaScript che blocca la visualizzazione](http://www.sitedesk.net/redirect.php?url=https%3A%2F%2Fdevelopers.google.com%2Fspeed%2Fdocs%2Finsights%2FBlockingJS):

- https://cdn.optimizely.com/js/190731201.js
- http://app2-cdn2.sbx-cdn.com/content/shared/sbxIovations.pmin.js?v=13013734-183a
- http://mpsnare.iesnare.com/snare.js
- http://app2-cdn2.sbx-cdn.com/content/global-

includes/js/sbglobals.pmin.js?v=29103917-e71a

- http://cdn.polyfill.io/v2/polyfill.min.js?features=Node.prototype.contains,Element.prototype.c losest,~html5-elements&flags=gated
- http://ajax.googleapis.com/ajax/libs/jquery/1.6.4/jquery.min.js
- http://app2-cdn2.sbx-cdn.com/content/skin-02/js/top-functions-v2.pmin.js?v=22045904-6a5a
- http://app2-cdn2.sbx-cdn.com/content/global-includes/js/helpersnew.pmin.js?v=28015517-2ffa
- http://app2-cdn2.sbx-cdn.com/content/components/header/top-bar/jqueryplugins.pmin.js?v=6042530-6f5a
- http://app2-cdn2.sbx-cdn.com/content/components/header/top-bar/minireg.pmin.js?v=10064357-590a
- http://app2-cdn2.sbx-cdn.com/content/components/banner/bannerv2.pmin.js?v=20061425-bcca
- http://app2-cdn2.sbx-cdn.com/content/components/header/top-bar/top-barv7.pmin.js?v=8114139-1a7a
- http://app2-cdn2.sbx-cdn.com/content/components/header/topbar/jquery.tmpl.pmin.js?v=7055500-51da

[Ottimizza la pubblicazione CSS](http://www.sitedesk.net/redirect.php?url=https%3A%2F%2Fdevelopers.google.com%2Fspeed%2Fdocs%2Finsights%2FOptimizeCSSDelivery) degli elementi seguenti:

- http://app2-cdn2.sbx-cdn.com/content/home-6/css/logged-out-homev2.pmin.css?v=13023040-d5ca
- http://fonts.googleapis.com/css?family=Lato:300,400,700,400italic
- http://app2-cdn2.sbx-cdn.com/content/shared/css/generic-v3.pmin.css?v=20051425-e50a
- http://app2-cdn2.sbx-cdn.com/content/components/header/top-bar/top-barv7.pmin.css?v=21120642-140a
- http://app2-cdn2.sbx-cdn.com/content/global-includes/css/jqueryplugins.pmin.css?v=25062809-1c1a
- http://app2-cdn2.sbx-cdn.com/content/global-includes/css/sbPop.pmin.css?v=21033204-f5fa
- http://app2-cdn2.sbx-cdn.com/content/globalincludes/css/buttons.pmin.css?v=30032739-c69a
- http://app2-cdn2.sbx-cdn.com/content/components/header/responsiveheader.pmin.css?v=21120642-140a
- http://app2-cdn2.sbx-cdn.com/content/components/header/top-bar/minireg.pmin.css?v=18083446-59ea
- http://app2-cdn2.sbx-cdn.com/content/components/banner/bannerv2.pmin.css?v=10074357-d92a

- http://app2-cdn2.sbxcdn.com/content/home-6/css/templateEleven.pmin.css?v=21120643-6f2a
- http://fonts.googleapis.com/css?family=Open+Sans:400,600,700,300italic
- http://app2-cdn2.sbx-cdn.com/content/home-6/css/include-registrationform.pmin.css?v=9044452-2d2a

# **Possibili soluzioni:**

# **Abilita la compressione**

La compressione delle risorse con gzip o deflate può ridurre il numero di byte inviati tramite la rete.

[Attiva la compressione](http://www.sitedesk.net/redirect.php?url=https%3A%2F%2Fdevelopers.google.com%2Fspeed%2Fdocs%2Finsights%2FEnableCompression) per le seguenti risorse al fine di ridurre le relative dimensioni di trasferimento di 3,3 KiB (riduzione del 63%).

- La compressione di http://tag.crsspxl.com/s1.js?d=1897&cb=1483480501437 potrebbe consentire di risparmiare 2 KiB (riduzione del 66%).
- La compressione di http://tag.crsspxl.com/s2.html?d=1897&t=Swagbucks%20-%20Free%20 Gift%20Cards%20for%20Paid%20Surveys%20and%20More&u=http%3A%2F%2Fwww.swagb ucks.com%2F potrebbe consentire di risparmiare 1,3 KiB (riduzione del 58%).

# **Sfrutta il caching del browser**

Se viene impostata una data di scadenza o un'età massima nelle intestazioni HTTP per le risorse statiche, il browser carica le risorse precedentemente scaricate dal disco locale invece che dalla rete.

[Utilizza la memorizzazione nella cache del browser](http://www.sitedesk.net/redirect.php?url=https%3A%2F%2Fdevelopers.google.com%2Fspeed%2Fdocs%2Finsights%2FLeverageBrowserCaching) per le seguenti risorse memorizzabili nella cache:

- https://s.yimg.com/wi/ytc.js (scadenza non specificata)
- https://cdn.optimizely.com/js/190731201.js (2,1 minuti)

- http://d3cxv97fi8q177.cloudfront.net/foundation-A16748-0e7c-42e9-b1a4-493411a508171.min.js (5 minuti)
- http://d3cxv97fi8q177.cloudfront.net/foundation-tags-SD702-3f42-467c-910b-2b8d03fc904d1.js (5 minuti)
- http://d3cxv97fi8q177.cloudfront.net/mediasource-A16748-0e7c-42e9-b1a4-493411a508171.js (5 minuti)
- https://content.googleapis.com/discovery/v1/apis/plus/v1/rest?fields=kind%2Cname%2Cvers ion%2CrootUrl%2CservicePath%2Cresources%2Cparameters%2Cmethods&pp=0 (5 minuti)
- http://www.googletagmanager.com/gtm.js?id=GTM-PTN2DB (15 minuti)
- http://connect.facebook.net/en US/sdk.js (20 minuti)
- https://connect.facebook.net/en\_US/fbevents.js (20 minuti)
- https://apis.google.com/js/client.js?onload=loadGoogleApi (30 minuti)
- https://apis.google.com/js/rpc:shindig\_random.js?onload=init (30 minuti)
- http://www.google-analytics.com/analytics.js (2 ore)

# **Minimizza HTML**

La compattazione del codice HTML e dell'eventuale codice JavaScript e CSS incorporato in esso contenuto può far risparmiare parecchi byte di dati e velocizzare i tempi di download e analisi.

[Minimizza HTML](http://www.sitedesk.net/redirect.php?url=https%3A%2F%2Fdevelopers.google.com%2Fspeed%2Fdocs%2Finsights%2FMinifyResources) per le seguenti risorse al fine di ridurne le dimensioni di 1,2 KiB (riduzione del 12%).

La minimizzazione di http://www.swagbucks.com/ potrebbe consentire di risparmiare 1,2 KiB (riduzione del 12%) dopo la compressione.

# **Minimizza JavaScript**

La compattazione del codice JavaScript può far risparmiare parecchi byte di dati e può velocizzare download, analisi e tempo di esecuzione.

[Minimizza JavaScript](http://www.sitedesk.net/redirect.php?url=https%3A%2F%2Fdevelopers.google.com%2Fspeed%2Fdocs%2Finsights%2FMinifyResources) per le seguenti risorse al fine di ridurne le dimensioni di 1,2 KiB (riduzione del 40%).

La minimizzazione di http://tag.crsspxl.com/s1.js?d=1897&cb=1483480501437 potrebbe consentire di risparmiare 1,2 KiB (riduzione del 40%).

# **Ottimizza immagini**

La corretta formattazione e compressione delle immagini può far risparmiare parecchi byte di dati.

[Ottimizza le immagini seguenti](http://www.sitedesk.net/redirect.php?url=https%3A%2F%2Fdevelopers.google.com%2Fspeed%2Fdocs%2Finsights%2FOptimizeImages) per ridurne le dimensioni di 19,6 KiB (riduzione del 32%).

- La compressione di http://app2-cdn2.sbx-cdn.com/content/home-6/images/loggedout/signUpBonus-videoThumb.jpg potrebbe consentire di risparmiare 10,3 KiB (riduzione del 26%).
- La compressione di http://app2-cdn2.sbx-cdn.com/content/home-6/images/logged-out/spritetemplateEight.png potrebbe consentire di risparmiare 9,3 KiB (riduzione del 45%).

# **4 regole rispettate**

## **Evita reindirizzamenti delle pagine di destinazione**

La tua pagina non ha reindirizzamenti. Leggi ulteriori informazioni su [come evitare reindirizzamenti](http://www.sitedesk.net/redirect.php?url=https%3A%2F%2Fdevelopers.google.com%2Fspeed%2Fdocs%2Finsights%2FAvoidRedirects) [delle pagine di destinazione](http://www.sitedesk.net/redirect.php?url=https%3A%2F%2Fdevelopers.google.com%2Fspeed%2Fdocs%2Finsights%2FAvoidRedirects).

## **Riduci tempo di risposta del server**

Il tuo server ha risposto rapidamente. Leggi ulteriori informazioni sull'[ottimizzazione del tempo di](http://www.sitedesk.net/redirect.php?url=https%3A%2F%2Fdevelopers.google.com%2Fspeed%2Fdocs%2Finsights%2FServer) [risposta del server.](http://www.sitedesk.net/redirect.php?url=https%3A%2F%2Fdevelopers.google.com%2Fspeed%2Fdocs%2Finsights%2FServer)

## **Minimizza CSS**

Il tuo CSS è minimizzato. Leggi ulteriori informazioni su [come minimizzare i CSS.](http://www.sitedesk.net/redirect.php?url=https%3A%2F%2Fdevelopers.google.com%2Fspeed%2Fdocs%2Finsights%2FMinifyResources)

# **Dai la priorità ai contenuti visibili**

I tuoi contenuti above the fold presentano priorità corrette. Leggi ulteriori informazioni sull'[assegnazione di priorità ai contenuti visibili.](http://www.sitedesk.net/redirect.php?url=https%3A%2F%2Fdevelopers.google.com%2Fspeed%2Fdocs%2Finsights%2FPrioritizeVisibleContent)

**100 / 100** Esperienza utente

 **5 regole rispettate** 

# **Evita plug-in**

Risulta che la tua pagina non utilizzi plug-in. Questo impedisce ai contenuti di essere utilizzati su molte piattaforme. Scopri ulteriori informazioni sull'importanza di [evitare i plug-in.](http://www.sitedesk.net/redirect.php?url=https%3A%2F%2Fdevelopers.google.com%2Fspeed%2Fdocs%2Finsights%2FAvoidPlugins)

## **Configura la viewport**

Per la pagina è stata specificata una viewport corrispondente alle dimensioni del dispositivo che consente la corretta visualizzazione della pagina su tutti i dispositivi. Leggi ulteriori informazioni sulla [configurazione di viewport.](http://www.sitedesk.net/redirect.php?url=https%3A%2F%2Fdevelopers.google.com%2Fspeed%2Fdocs%2Finsights%2FConfigureViewport)

# **Imposta le dimensioni per la visualizzazione**

I contenuti della pagina rientrano nella visualizzazione. Scopri ulteriori informazioni su come [adattare le dimensioni dei contenuti alla visualizzazione.](http://www.sitedesk.net/redirect.php?url=https%3A%2F%2Fdevelopers.google.com%2Fspeed%2Fdocs%2Finsights%2FSizeContentToViewport)

## **Imposta dimensioni appropriate per target tocco**

Tutti i link/pulsanti della pagina sono abbastanza grandi per consentire a un utente di toccarli facilmente sul touchscreen. Leggi ulteriori informazioni sulle [dimensioni appropriate dei target dei](http://www.sitedesk.net/redirect.php?url=https%3A%2F%2Fdevelopers.google.com%2Fspeed%2Fdocs%2Finsights%2FSizeTapTargetsAppropriately) [tocchi.](http://www.sitedesk.net/redirect.php?url=https%3A%2F%2Fdevelopers.google.com%2Fspeed%2Fdocs%2Finsights%2FSizeTapTargetsAppropriately)

**Utilizza dimensioni di carattere leggibili**

Il testo della pagina è leggibile. Leggi ulteriori informazioni sull'[utilizzo di dimensioni di carattere](http://www.sitedesk.net/redirect.php?url=https%3A%2F%2Fdevelopers.google.com%2Fspeed%2Fdocs%2Finsights%2FUseLegibleFontSizes) [leggibili.](http://www.sitedesk.net/redirect.php?url=https%3A%2F%2Fdevelopers.google.com%2Fspeed%2Fdocs%2Finsights%2FUseLegibleFontSizes)

#### **Velocità**

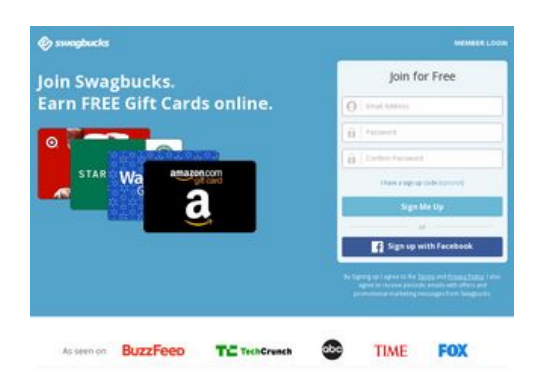

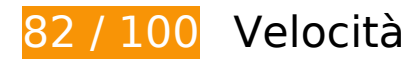

 **Soluzioni da implementare:** 

## **Elimina JavaScript e CSS che bloccano la visualizzazione nei contenuti above-the-fold**

La tua pagina presenta 13 risorse script e 13 risorse CSS di blocco. Ciò causa un ritardo nella visualizzazione della pagina.

Non è stato possibile visualizzare alcun contenuto above-the-fold della pagina senza dover attendere il caricamento delle seguenti risorse. Prova a rimandare o a caricare in modo asincrono le risorse di blocco oppure incorpora le parti fondamentali di tali risorse direttamente nel codice HTML.

[Rimuovi il codice JavaScript che blocca la visualizzazione](http://www.sitedesk.net/redirect.php?url=https%3A%2F%2Fdevelopers.google.com%2Fspeed%2Fdocs%2Finsights%2FBlockingJS):

- https://cdn.optimizely.com/js/190731201.js
- http://app2-cdn2.sbx-cdn.com/content/shared/sbxIovations.pmin.js?v=13013734-183a
- http://mpsnare.iesnare.com/snare.js
- http://app2-cdn2.sbx-cdn.com/content/globalincludes/js/sbglobals.pmin.js?v=29103917-e71a
- http://cdn.polyfill.io/v2/polyfill.min.js?features=Node.prototype.contains,Element.prototype.c

#### **Velocità**

losest,~html5-elements&flags=gated

- http://ajax.googleapis.com/ajax/libs/jquery/1.6.4/jquery.min.js
- http://app2-cdn2.sbx-cdn.com/content/skin-02/js/top-functions-v2.pmin.js?v=22045904-6a5a
- http://app2-cdn2.sbx-cdn.com/content/global-includes/js/helpersnew.pmin.js?v=28015517-2ffa
- http://app2-cdn2.sbx-cdn.com/content/components/header/top-bar/jqueryplugins.pmin.js?v=6042530-6f5a
- http://app2-cdn2.sbx-cdn.com/content/components/header/top-bar/minireg.pmin.js?v=10064357-590a
- http://app2-cdn2.sbx-cdn.com/content/components/banner/bannerv2.pmin.js?v=20061425-bcca
- http://app2-cdn2.sbx-cdn.com/content/components/header/top-bar/top-barv7.pmin.js?v=8114139-1a7a
- http://app2-cdn2.sbx-cdn.com/content/components/header/topbar/jquery.tmpl.pmin.js?v=7055500-51da

[Ottimizza la pubblicazione CSS](http://www.sitedesk.net/redirect.php?url=https%3A%2F%2Fdevelopers.google.com%2Fspeed%2Fdocs%2Finsights%2FOptimizeCSSDelivery) degli elementi seguenti:

- http://app2-cdn2.sbx-cdn.com/content/home-6/css/logged-out-homev2.pmin.css?v=13023040-d5ca
- http://fonts.googleapis.com/css?family=Lato:300,400,700,400italic
- http://app2-cdn2.sbx-cdn.com/content/shared/css/generic-v3.pmin.css?v=20051425-e50a
- http://app2-cdn2.sbx-cdn.com/content/components/header/top-bar/top-barv7.pmin.css?v=21120642-140a
- http://app2-cdn2.sbx-cdn.com/content/global-includes/css/jqueryplugins.pmin.css?v=25062809-1c1a
- http://app2-cdn2.sbx-cdn.com/content/global-includes/css/sbPop.pmin.css?v=21033204-f5fa
- http://app2-cdn2.sbx-cdn.com/content/globalincludes/css/buttons.pmin.css?v=30032739-c69a
- http://app2-cdn2.sbx-cdn.com/content/components/header/responsiveheader.pmin.css?v=21120642-140a
- http://app2-cdn2.sbx-cdn.com/content/components/header/top-bar/minireg.pmin.css?v=18083446-59ea
- http://app2-cdn2.sbx-cdn.com/content/components/banner/bannerv2.pmin.css?v=10074357-d92a
- http://app2-cdn2.sbxcdn.com/content/home-6/css/templateEleven.pmin.css?v=21120643-6f2a
- http://fonts.googleapis.com/css?family=Open+Sans:400,600,700,300italic
- http://app2-cdn2.sbx-cdn.com/content/home-6/css/include-registrationform.pmin.css?v=9044452-2d2a

# **Possibili soluzioni:**

## **Abilita la compressione**

La compressione delle risorse con gzip o deflate può ridurre il numero di byte inviati tramite la rete.

[Attiva la compressione](http://www.sitedesk.net/redirect.php?url=https%3A%2F%2Fdevelopers.google.com%2Fspeed%2Fdocs%2Finsights%2FEnableCompression) per le seguenti risorse al fine di ridurre le relative dimensioni di trasferimento di 3,3 KiB (riduzione del 63%).

- La compressione di http://tag.crsspxl.com/s1.js?d=1897&cb=1483480507046 potrebbe consentire di risparmiare 2 KiB (riduzione del 66%).
- La compressione di http://tag.crsspxl.com/s2.html?d=1897&t=Swagbucks%20-%20Free%20 Gift%20Cards%20for%20Paid%20Surveys%20and%20More&u=http%3A%2F%2Fwww.swagb ucks.com%2F potrebbe consentire di risparmiare 1,3 KiB (riduzione del 58%).

# **Sfrutta il caching del browser**

Se viene impostata una data di scadenza o un'età massima nelle intestazioni HTTP per le risorse statiche, il browser carica le risorse precedentemente scaricate dal disco locale invece che dalla rete.

[Utilizza la memorizzazione nella cache del browser](http://www.sitedesk.net/redirect.php?url=https%3A%2F%2Fdevelopers.google.com%2Fspeed%2Fdocs%2Finsights%2FLeverageBrowserCaching) per le seguenti risorse memorizzabili nella cache:

- https://s.yimg.com/wi/ytc.js (scadenza non specificata)
- https://cdn.optimizely.com/js/190731201.js (2,1 minuti)
- http://d3cxv97fi8q177.cloudfront.net/foundation-A16748-0e7c-42e9-b1a4-493411a508171.min.js (5 minuti)

#### **Velocità**

- http://d3cxv97fi8q177.cloudfront.net/foundation-tags-SD702-3f42-467c-910b-2b8d03fc904d1.js (5 minuti)
- http://d3cxv97fi8q177.cloudfront.net/mediasource-A16748-0e7c-42e9-b1a4-493411a508171.js (5 minuti)
- https://content.googleapis.com/discovery/v1/apis/plus/v1/rest?fields=kind%2Cname%2Cvers ion%2CrootUrl%2CservicePath%2Cresources%2Cparameters%2Cmethods&pp=0 (5 minuti)
- http://www.googletagmanager.com/gtm.js?id=GTM-PTN2DB (15 minuti)
- http://connect.facebook.net/en\_US/sdk.js (20 minuti)
- https://connect.facebook.net/en US/fbevents.js (20 minuti)
- https://apis.google.com/js/client.js?onload=loadGoogleApi (30 minuti)
- https://apis.google.com/js/rpc:shindig\_random.js?onload=init (30 minuti)
- http://www.google-analytics.com/analytics.js (2 ore)

## **Minimizza HTML**

La compattazione del codice HTML e dell'eventuale codice JavaScript e CSS incorporato in esso contenuto può far risparmiare parecchi byte di dati e velocizzare i tempi di download e analisi.

[Minimizza HTML](http://www.sitedesk.net/redirect.php?url=https%3A%2F%2Fdevelopers.google.com%2Fspeed%2Fdocs%2Finsights%2FMinifyResources) per le seguenti risorse al fine di ridurne le dimensioni di 1,4 KiB (riduzione del 12%).

La minimizzazione di http://www.swagbucks.com/ potrebbe consentire di risparmiare 1,4 KiB (riduzione del 12%) dopo la compressione.

# **Minimizza JavaScript**

La compattazione del codice JavaScript può far risparmiare parecchi byte di dati e può velocizzare download, analisi e tempo di esecuzione.

[Minimizza JavaScript](http://www.sitedesk.net/redirect.php?url=https%3A%2F%2Fdevelopers.google.com%2Fspeed%2Fdocs%2Finsights%2FMinifyResources) per le seguenti risorse al fine di ridurne le dimensioni di 1,2 KiB (riduzione del 40%).

#### **Velocità**

La minimizzazione di http://tag.crsspxl.com/s1.js?d=1897&cb=1483480507046 potrebbe consentire di risparmiare 1,2 KiB (riduzione del 40%).

# **Ottimizza immagini**

La corretta formattazione e compressione delle immagini può far risparmiare parecchi byte di dati.

[Ottimizza le immagini seguenti](http://www.sitedesk.net/redirect.php?url=https%3A%2F%2Fdevelopers.google.com%2Fspeed%2Fdocs%2Finsights%2FOptimizeImages) per ridurne le dimensioni di 19,6 KiB (riduzione del 32%).

- La compressione di http://app2-cdn2.sbx-cdn.com/content/home-6/images/loggedout/signUpBonus-videoThumb.jpg potrebbe consentire di risparmiare 10,3 KiB (riduzione del 26%).
- La compressione di http://app2-cdn2.sbx-cdn.com/content/home-6/images/logged-out/spritetemplateEight.png potrebbe consentire di risparmiare 9,3 KiB (riduzione del 45%).

# **4 regole rispettate**

## **Evita reindirizzamenti delle pagine di destinazione**

La tua pagina non ha reindirizzamenti. Leggi ulteriori informazioni su [come evitare reindirizzamenti](http://www.sitedesk.net/redirect.php?url=https%3A%2F%2Fdevelopers.google.com%2Fspeed%2Fdocs%2Finsights%2FAvoidRedirects) [delle pagine di destinazione](http://www.sitedesk.net/redirect.php?url=https%3A%2F%2Fdevelopers.google.com%2Fspeed%2Fdocs%2Finsights%2FAvoidRedirects).

#### **Riduci tempo di risposta del server**

Il tuo server ha risposto rapidamente. Leggi ulteriori informazioni sull'[ottimizzazione del tempo di](http://www.sitedesk.net/redirect.php?url=https%3A%2F%2Fdevelopers.google.com%2Fspeed%2Fdocs%2Finsights%2FServer) [risposta del server.](http://www.sitedesk.net/redirect.php?url=https%3A%2F%2Fdevelopers.google.com%2Fspeed%2Fdocs%2Finsights%2FServer)

# **Minimizza CSS**

Il tuo CSS è minimizzato. Leggi ulteriori informazioni su [come minimizzare i CSS.](http://www.sitedesk.net/redirect.php?url=https%3A%2F%2Fdevelopers.google.com%2Fspeed%2Fdocs%2Finsights%2FMinifyResources)

# **Dai la priorità ai contenuti visibili**

I tuoi contenuti above the fold presentano priorità corrette. Leggi ulteriori informazioni sull'[assegnazione di priorità ai contenuti visibili.](http://www.sitedesk.net/redirect.php?url=https%3A%2F%2Fdevelopers.google.com%2Fspeed%2Fdocs%2Finsights%2FPrioritizeVisibleContent)